www.tomsmath.com

Convert  $r = \csc(\theta)$  to rectangular form.

1) Rewrite 
$$\csc(\theta)$$
 as shown:  $r = \frac{1}{\sin(\theta)}$ 

2) Multiply both sides by  $sin(\theta)$  and simplify

$$(\sin(\theta))r = \frac{1}{\sin(\theta)} (\sin(\theta))$$

$$rsin(\theta) = 1 \cdot \left( \frac{sin(\theta)}{sin(\theta)} \right)$$

$$rsin(\theta)=1$$

- 3) The conversion between polar and rectangular coordinates states that  $y=rsin(\theta)$ . This means you should replace the left side with y.
  - $\underbrace{ rsin(\theta) = 1}_{y}$

y=1

5) This tells us that we have a horizontal line passing through y=1. This is shown below.

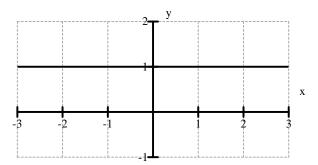